## **Electronic Health Record (EHR) MH User Forum**

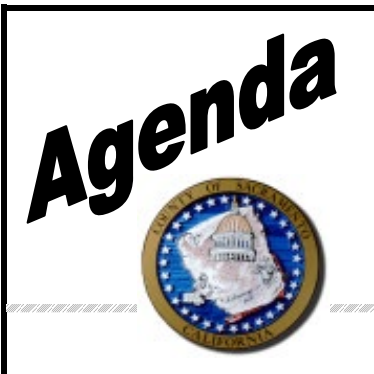

**Date:** June 22, 2023 **Time:** 1:00 to 2:30 PM **Location**: Virtual using Zoom

**Facilitator:** Melony Ibarra

**Scribe:** Sambo Chhoeung

**Attendees:** (See sign in sheet)

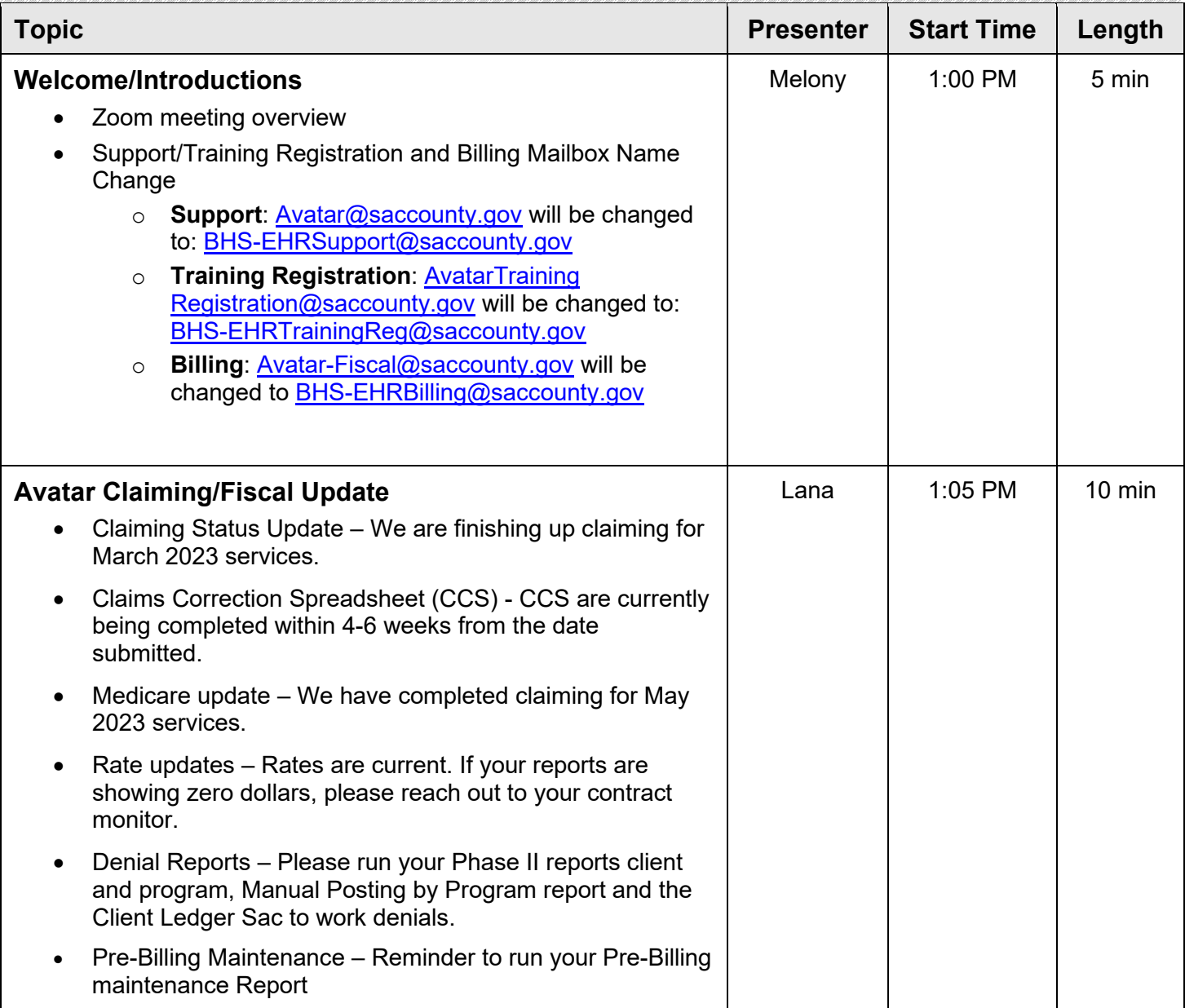

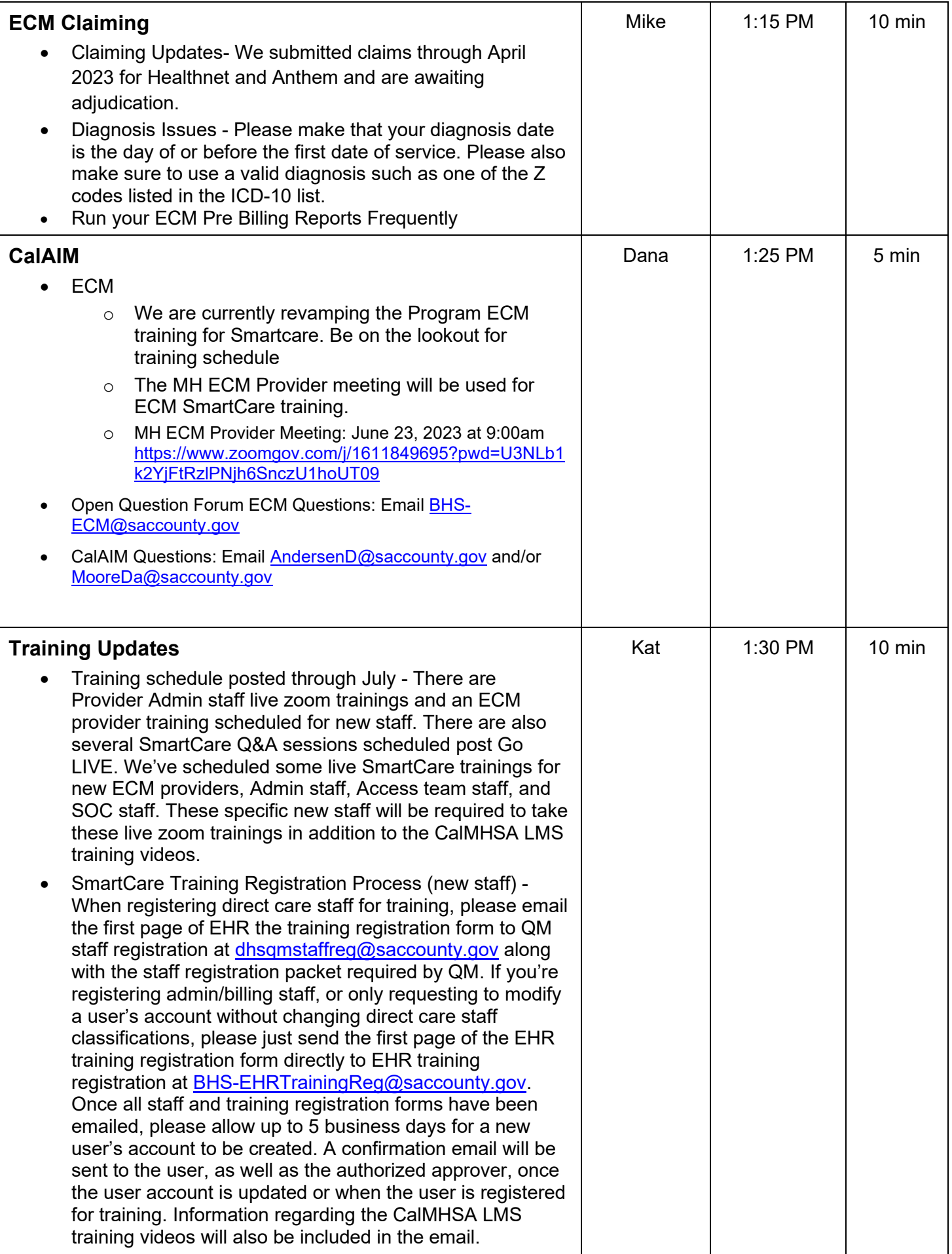

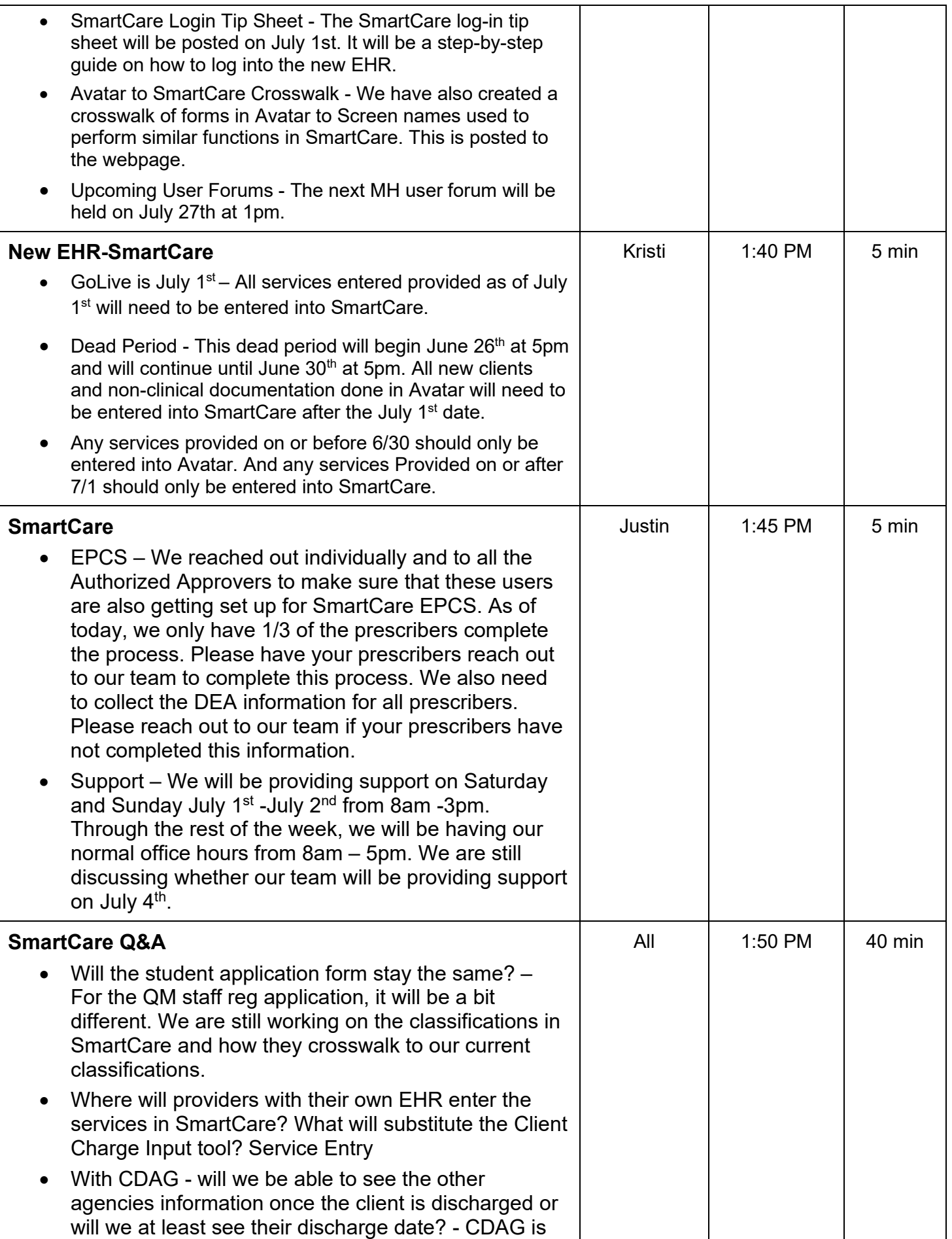

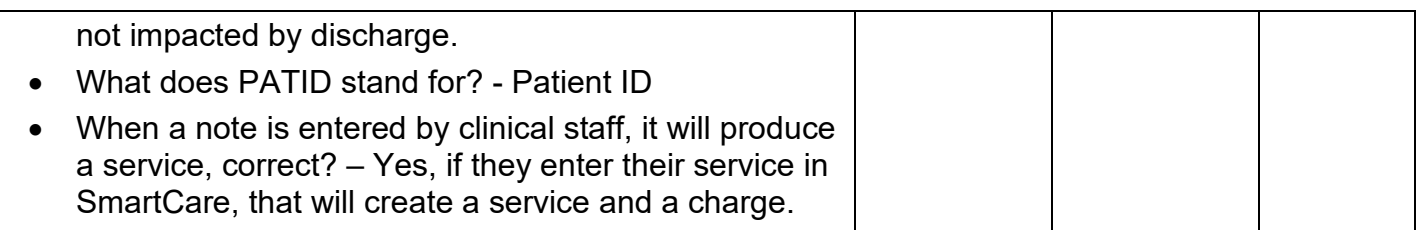